## **Wie registriere ich mich?**

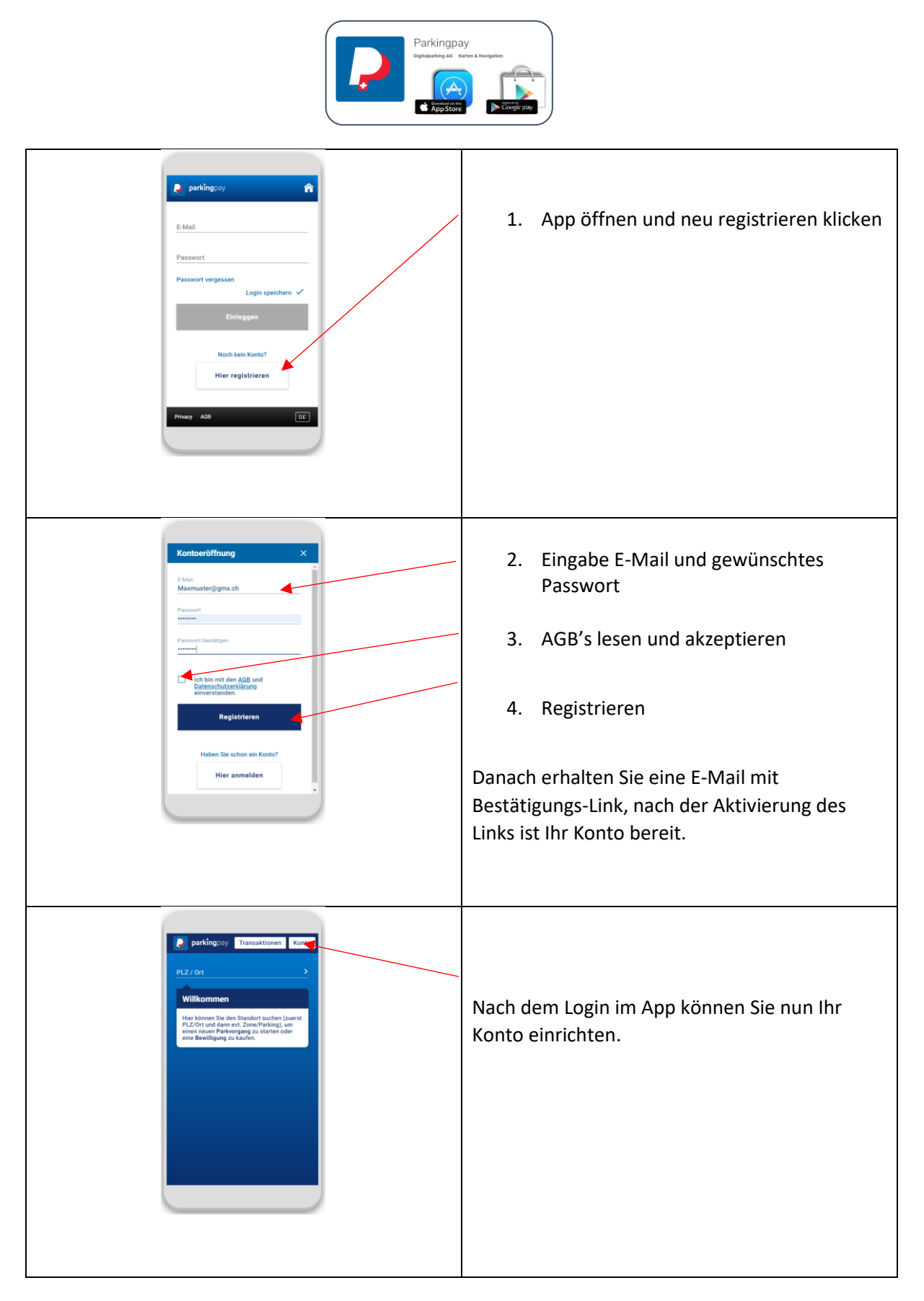

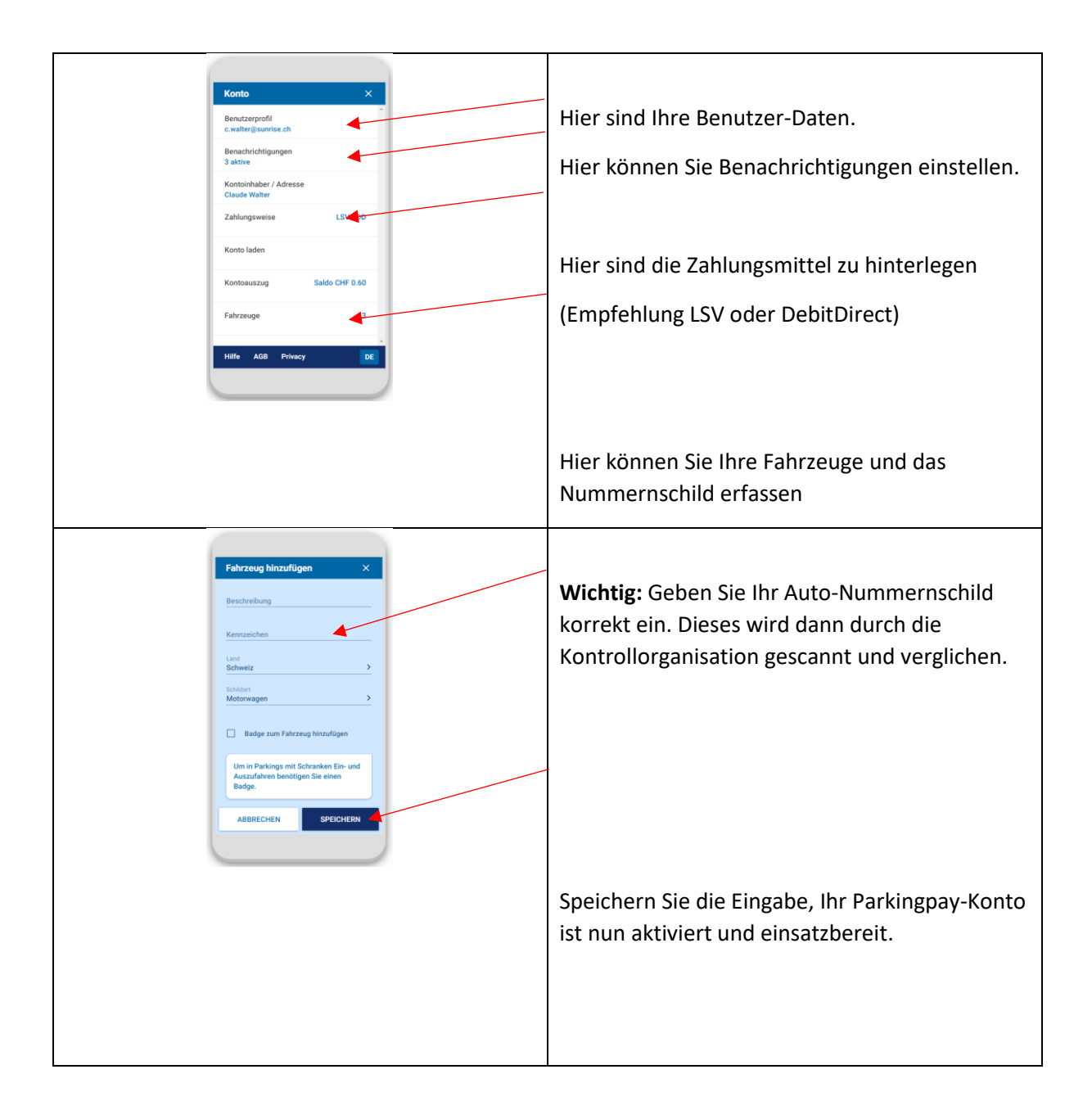